## KUROZUMI\_RESPONSE\_TO\_ONCOCYTIC\_VIRUS\_AND\_CYCLIC\_RGD

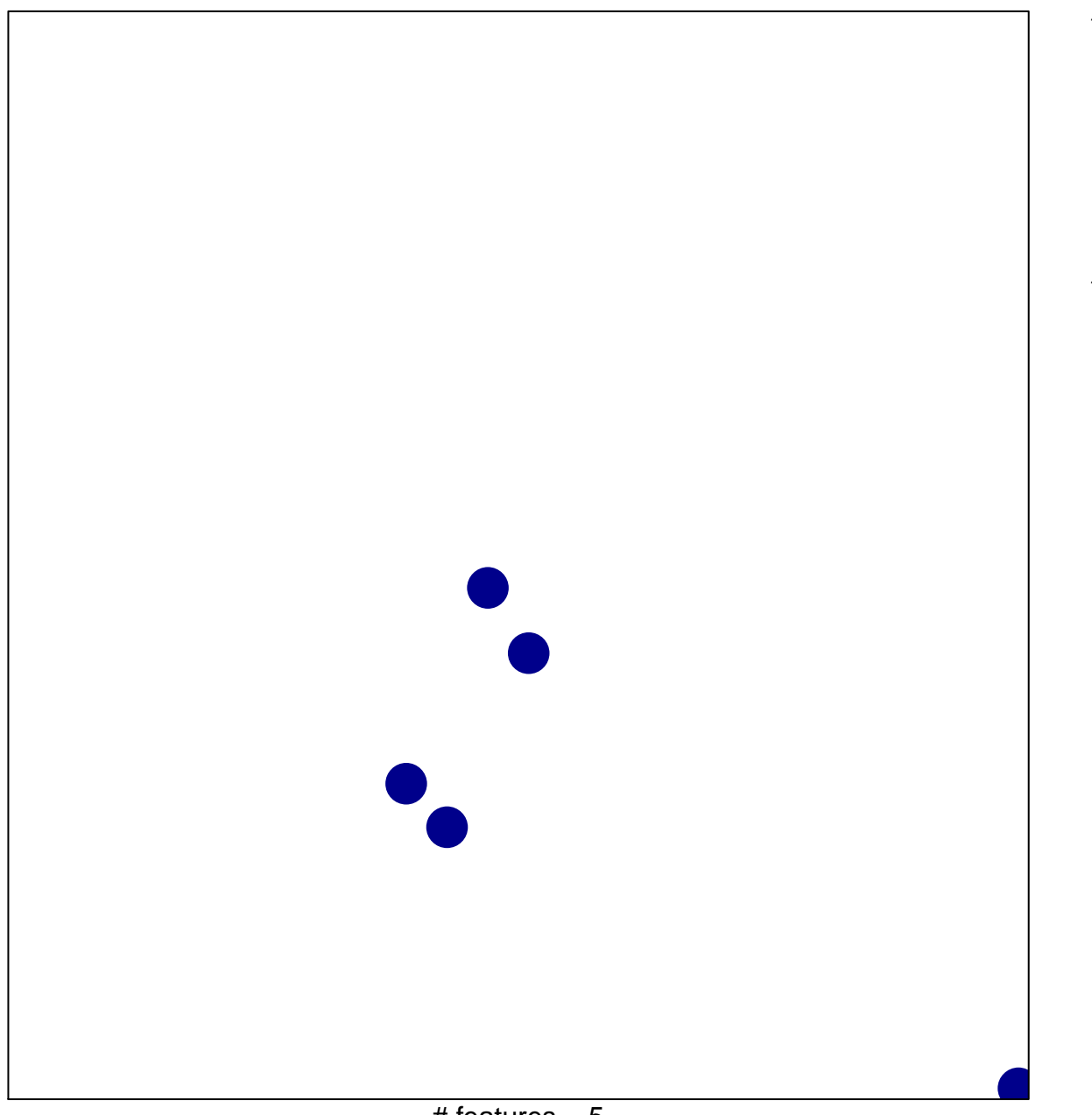

# features  $= 5$ chi-square  $p = 0.85$ 

## **KUROZUMI\_RESPONSE\_TO\_ONCOCYTIC\_VIRUS\_AND\_CYC**

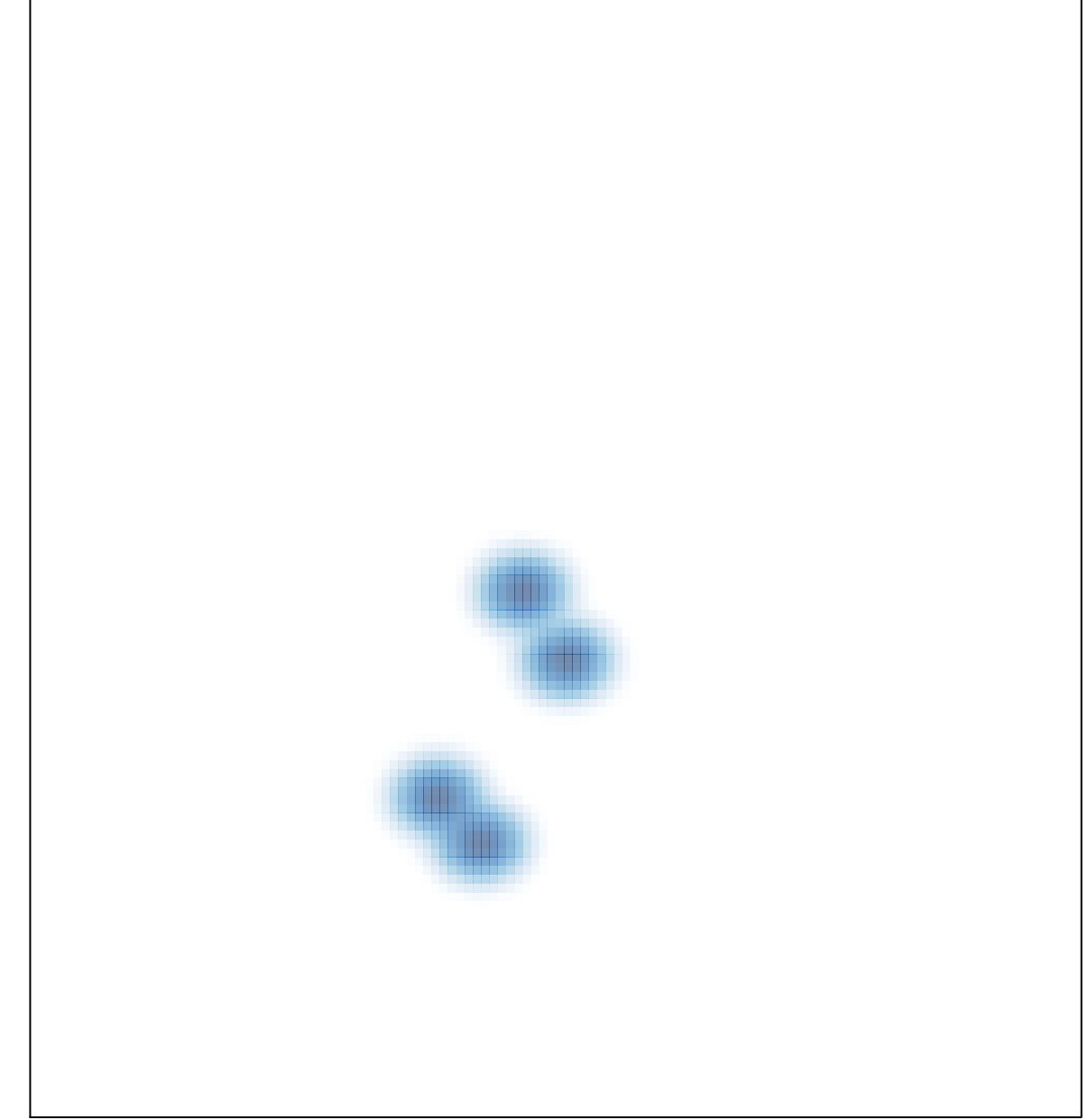

# features =  $5$ , max =  $1$